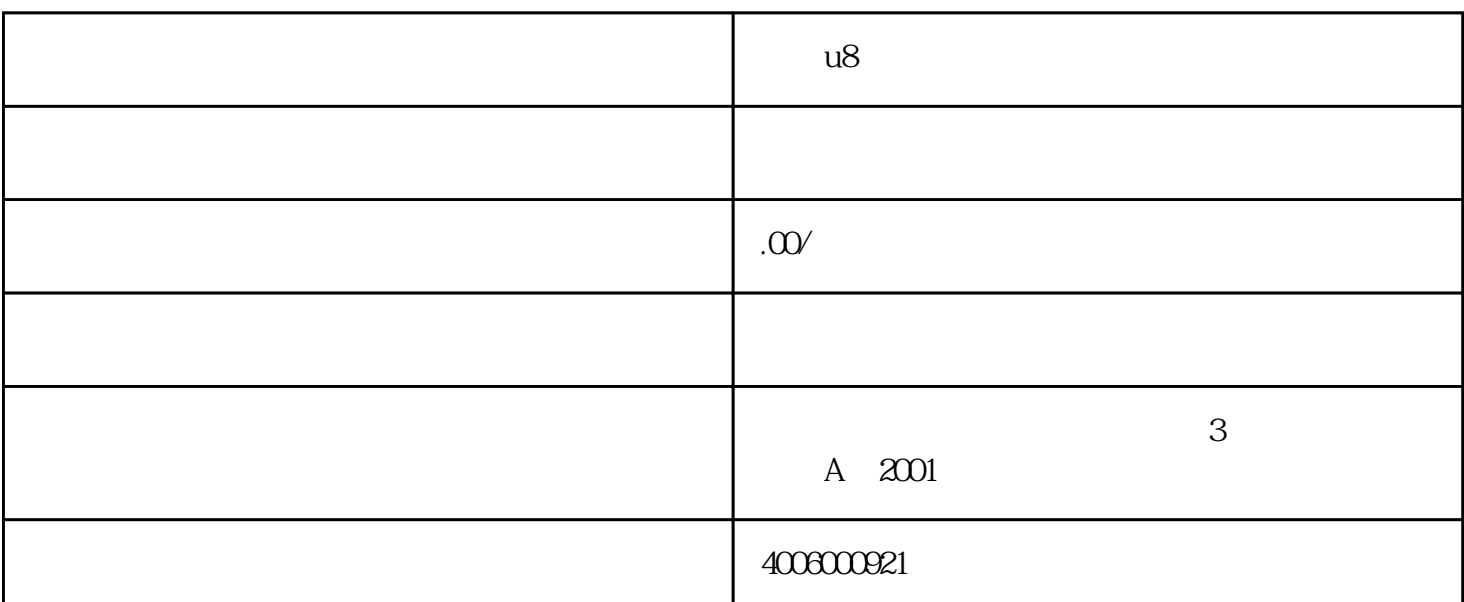

 $\kappa$  , we have  $\kappa$  , we have  $\kappa$ 

**用友u8月末结账应收应付问题解答**

 $\frac{1}{\sqrt{1-\frac{1}{n}}\sqrt{1-\frac{1}{n}}\sqrt{1-\frac{1}{n}}\sqrt{1-\frac{1}{n}}}}$ 

 $1$ 

 $2<sub>l</sub>$ 

本是"处理情况为否"的记录,根据上述截图可以发现:

 $3 \nightharpoonup$ 

 $\frac{a}{a}$ 

- $\alpha$  and  $\alpha$  and  $\alpha$  $\frac{a}{a}$ ,  $\frac{b}{b}$
- $2<sub>l</sub>$ 
	- 全部制单为"否"
	- $1$
- $2$  –
- 
- 能下个月审核,咋办呢?不审核是不是不能结账呀?有没有设置的地方可以跳过这一步呢?
- 
- $1$  , and  $1$  , and  $1$  , and  $1$  , and  $1$  , and  $1$  , and  $1$  , and  $1$  , and  $1$  , and  $1$  , and  $1$
- $1$
- $2\,$ 
	-
	-
	-
- -
	-
	- -
		- -
			-
			-
			- -
				- -
- 
- 
- -
	-
- 
- 
- 
- 1、【设置】-【选项】-【凭证】页签,不要勾选上核销生成凭证,红票对冲生成凭证;这里需要注意的
- $2$  and  $-$
- -
	- $1$
	-
	- $\sim$
	-
	-
	-
	-
	-
	-
	- -
	-
- -
- $2$ 
	- -
		-
		- - - -
				- - -